$\,1\,$ 

**Index** 

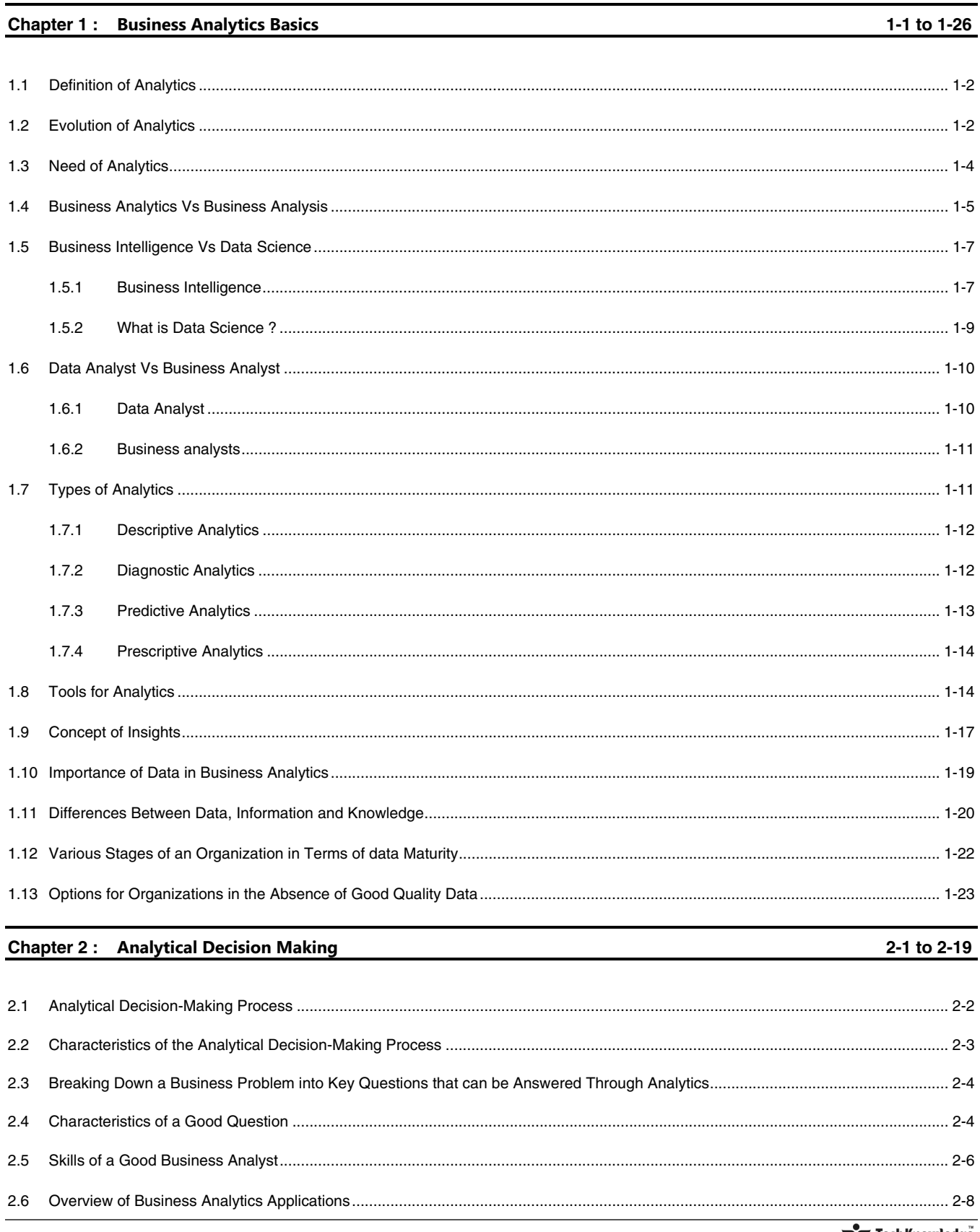

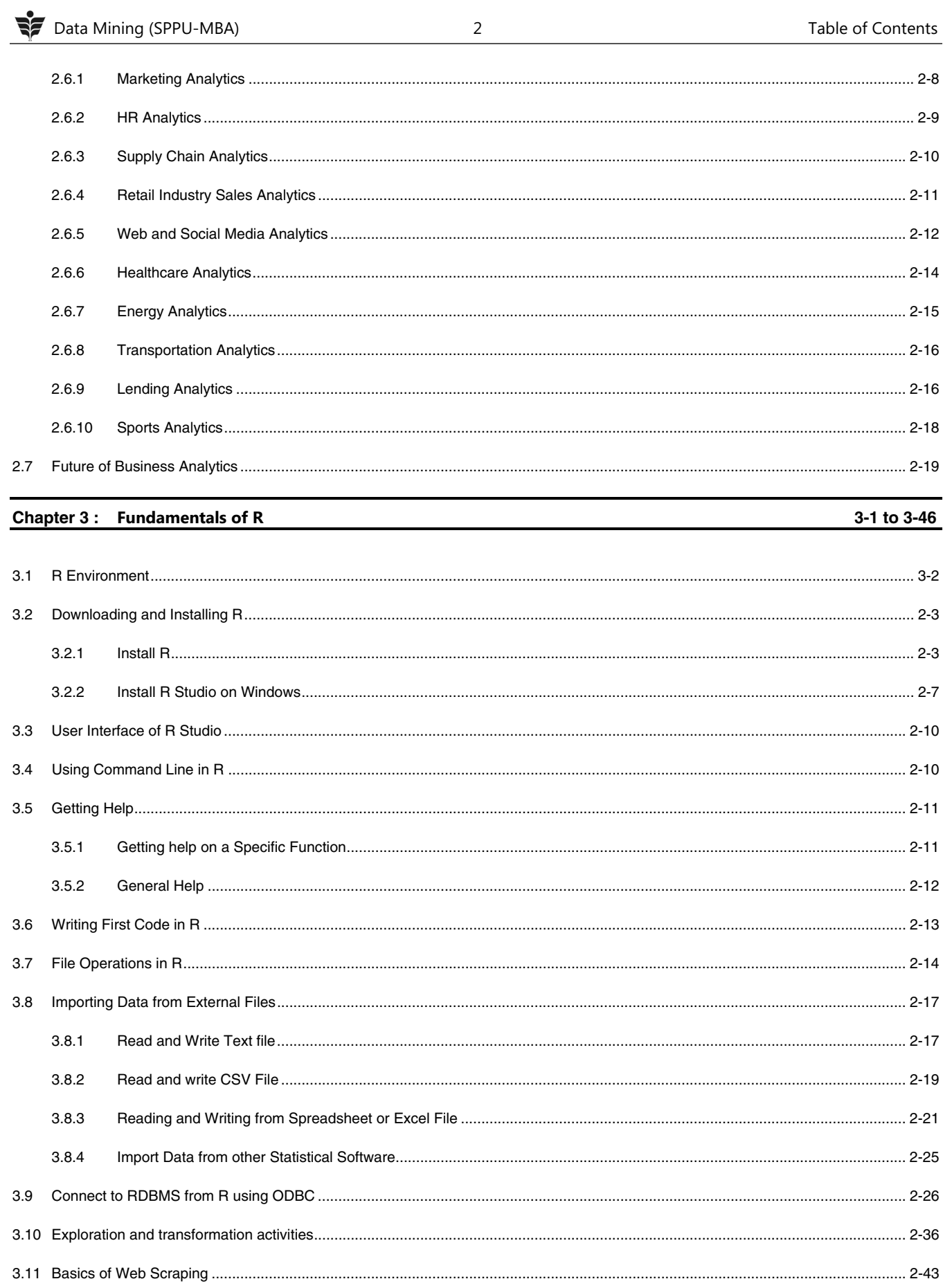

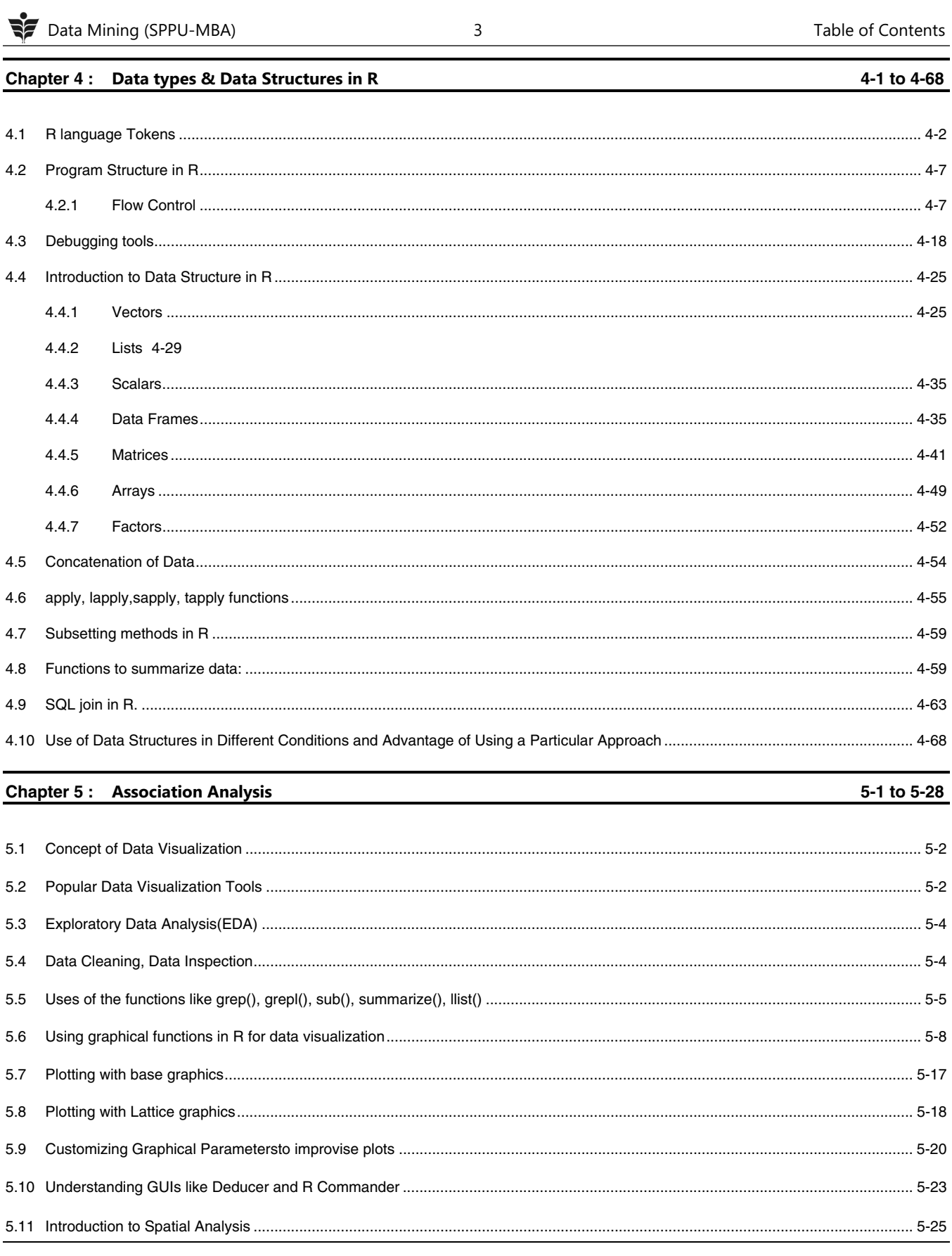